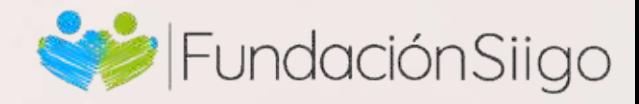

# Entrenamiento

# Contenido temático Contenido temático

#### Power Query:

# Importación y<br>Conexión de Datos:

#### Power Pivot:

#### **Modelado de Datos:**

### Dashboards:

### **Creación de Gráficos y<br>Tablas Dinámicas:**

### Tu apoyas nuestro propósito

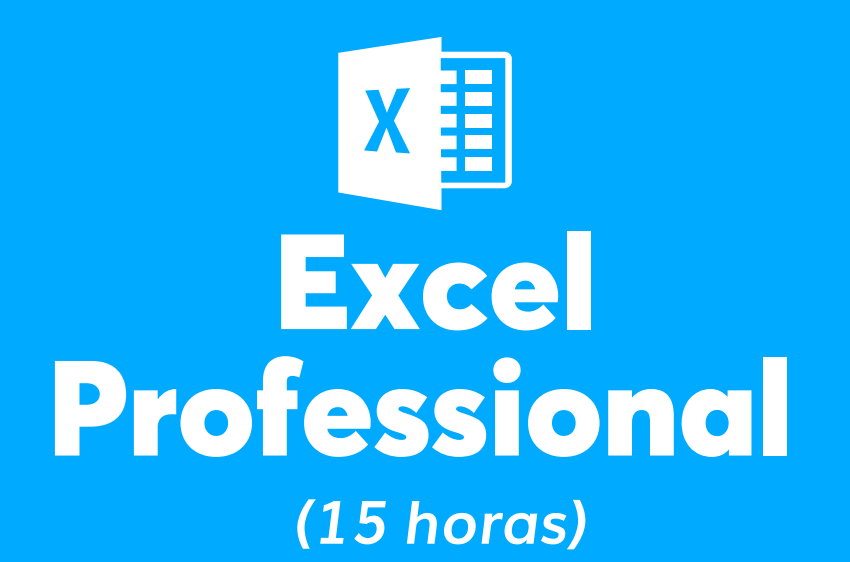

Metodología: Online Duración: 15 horas. Jornada: Nocturna o Sábados. Recomendable: Tener versión de Office 2016 o superior.

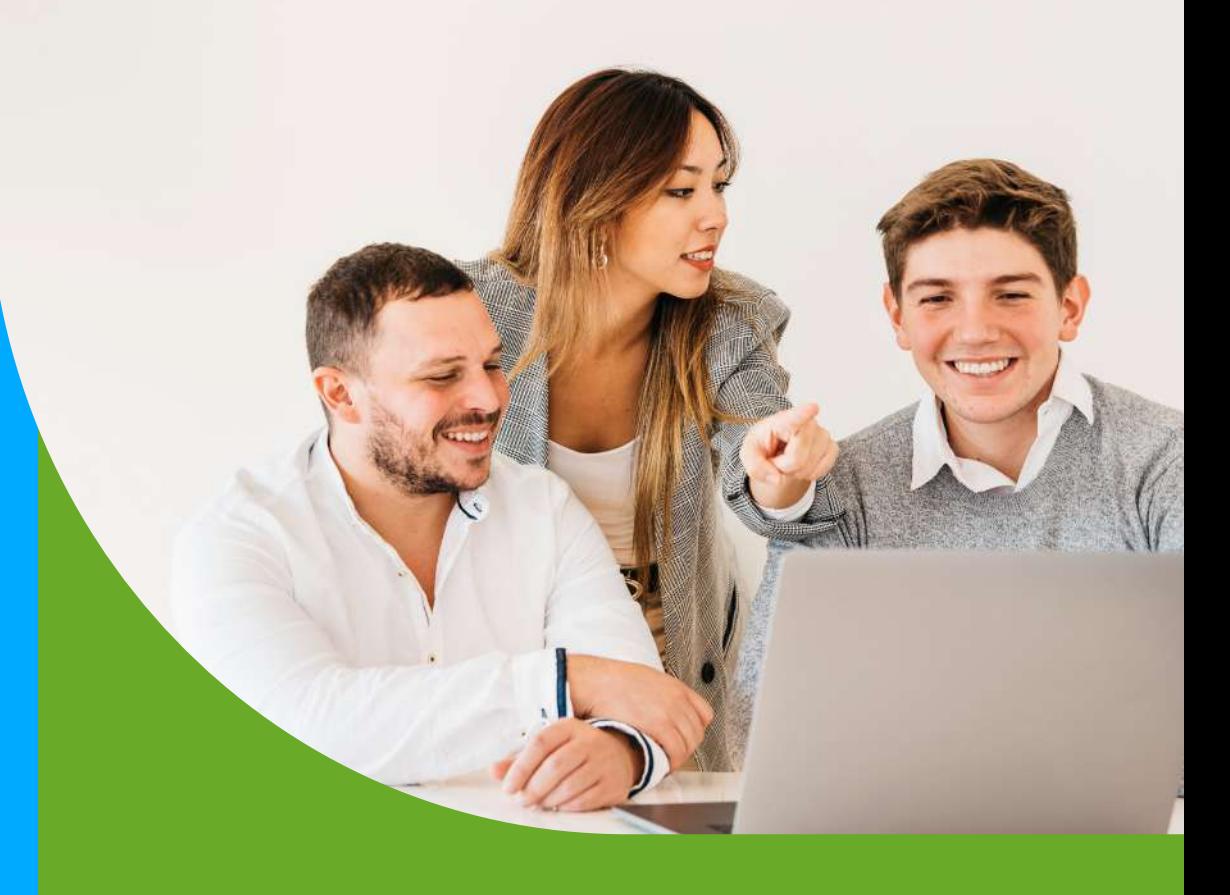

#### Objetivo general

Aprender a importar datos desde diversas

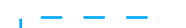

- fuentes, como archivos CSV, Excel, bases de datos, y la web.
- Conocer las opciones de conexión y configuración para garantizar una importación eficiente y precisa.
- Comprender cómo gestionar y actualizar conexiones de datos.

#### 2 Transformación de Datos:

Página web: https://www.fundacionsiigo.org/ Teléfono: 580 2606 ext. 0525 y 0228 Celular: 302 5458228

- Explorar las capacidades de transformación de datos, incluyendo filtrado, ordenación, y eliminación de duplicados.
- Utilizar las funciones de Power Query para realizar transformaciones avanzadas, como la concatenación de columnas, de duplicación y pivotaje.
- Aplicar pasos de transformación y entender cómo afectan los datos.

# **Combinación y<br>Unión de Datos:**

Con el pago de este entrenamiento apoyas

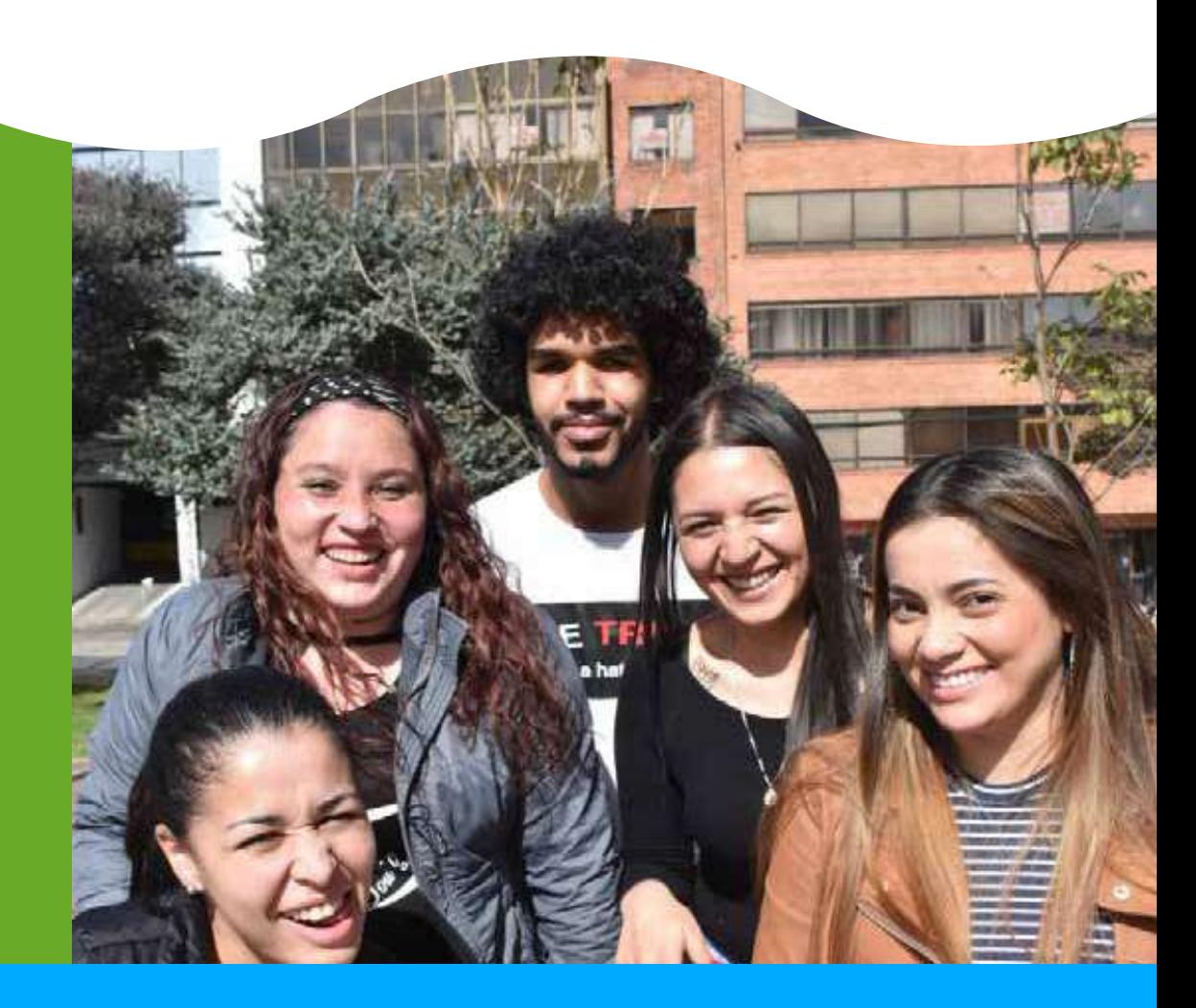

a que un jóven de escasos recursos pueda acceder a una carrera técnica laboral y obtener un trabajo estable.

Conoce más sobre nuestra Fundación Siigo: *https://www.fundacionsiigo.org /*

¡Te agradecemos por ayudarnos a transformar vidas!

#### Contáctanos

 Ubicación Bogotá: Cra 18Nº 79 A- 42

- fuentes mediante la fusión de consultas y Aprender a combinar datos de múltiples la unión de tablas.
- Conocer las opciones de combinación, como la unión interna y externa, y cómo elegir la más adecuada.
- Resolver problemas comunes al combinar datos, como la gestión de valores nulos.

- Crear modelos de datos utilizando Power Pivot para manejar grandes conjuntos de información.
- Establecer relaciones entre tablas para facilitar el análisis y la creación de informes.
- Comprender la importancia de la estructura del modelo de datos para obtener resultados precisos.

# **Columnas Calculadas y<br>Medidas DAX:**

- Crear columnas calculadas para agregar nuevas dimensiones a los datos utilizando fórmulas personalizadas.
- Utilizar medidas DAX para realizar cálculos agregados y análisis más avanzados.

#### **Optimización del Rendimiento:**

- rendimiento de los modelos de datos en Conocer estrategias para optimizar el Power Pivot.
- Aprender a manejar grandes conjuntos de datos de manera eficiente y mejorar los tiempos de respuesta.
- Utilizar herramientas de diagnóstico para identificar y resolver problemas de rendimiento.
- Explorar funciones DAX comunes y entender cómo aplicarlas en el contexto del modelo de datos.

- Explorar las opciones de visualización en Excel, como gráficos de barras, líneas y pastel.
- Utilizar tablas dinámicas para resumir y analizar datos de manera interactiva.
- Personalizar gráficos y tablas para que se ajusten a las necesidades específicas del usuario.

### Segmentadores y<br>Controles de Filtro:

- Implementar segmentadores para permitir a los usuarios filtrar datos de manera interactiva.
- Utilizar controles de filtro para proporcionar opciones de personalización en los dashboards.
- **Comprender cómo los segmentadores y** filtros afectan a las visualizaciones y tablas asociadas.

# 3Formato y Presentación:

- estética y la legibilidad de los dashboards. Aplicar técnicas de formato para mejorar la
- Organizar elementos en el espacio de trabajo de Excel de manera efectiva.
- para crear dashboards claros e impactantes. Considerar las mejores prácticas de diseño

Desarrollar en los participantes la capacidad de producir gráficos y tablas dinámicas, usar hojas de cálculo de manera eficiente y, realizar cálculos y automatización para procesar grandes volúmenes de datos, implementado *Power Pivot y Power Query.*